# SparkR Under the Hood

### How to debug your SparkR code

Hossein Falaki

June 2017

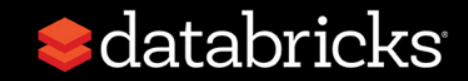

### About me

- Software Engineer at Databricks Inc.
- Data Scientist at Apple Siri
- Started using Spark since 0.6
- Developed first version of Apache Spark CSV data source
- Developed Databricks R Notebooks
- Currently focusing on R experience at Databricks

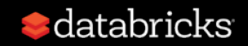

### About Databricks

#### **TEAM**

Started Spark project (now Apache Spark) at UC Berkeley in 2009

#### **MISSION**

Making Big Data Simple

#### **PRODUCT**

Unified Analytics Platform

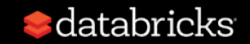

## About this talk

- SparkR architecture
- SparkR implementation
- Common performance bottlenecks
- Common sources of error
- How to debug your code

#### **What this talk IS What this talk is NOT**

- Introduction to SparkR API
- Introducing new features
- How to use SparkR

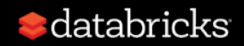

## **Outline**

- Architecture
- Implementation
- Limitations
- Common errors and problems
- How to debug your code

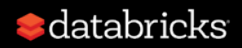

## What is SparkR

#### **R package distributed with Apache Spark**

- Provides R front-end to Apache Spark
- Exposes Spark DataFrames (inspired by R & Pandas)
- Convenient interoperability between R and Spark DataFrames

 $\blacklozenge$ 

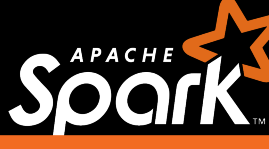

robust distributed processing, data source, offmemory data

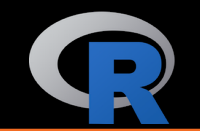

dynamic environment, interactivity, +10K packages, visualizations

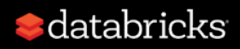

### SparkR architecture

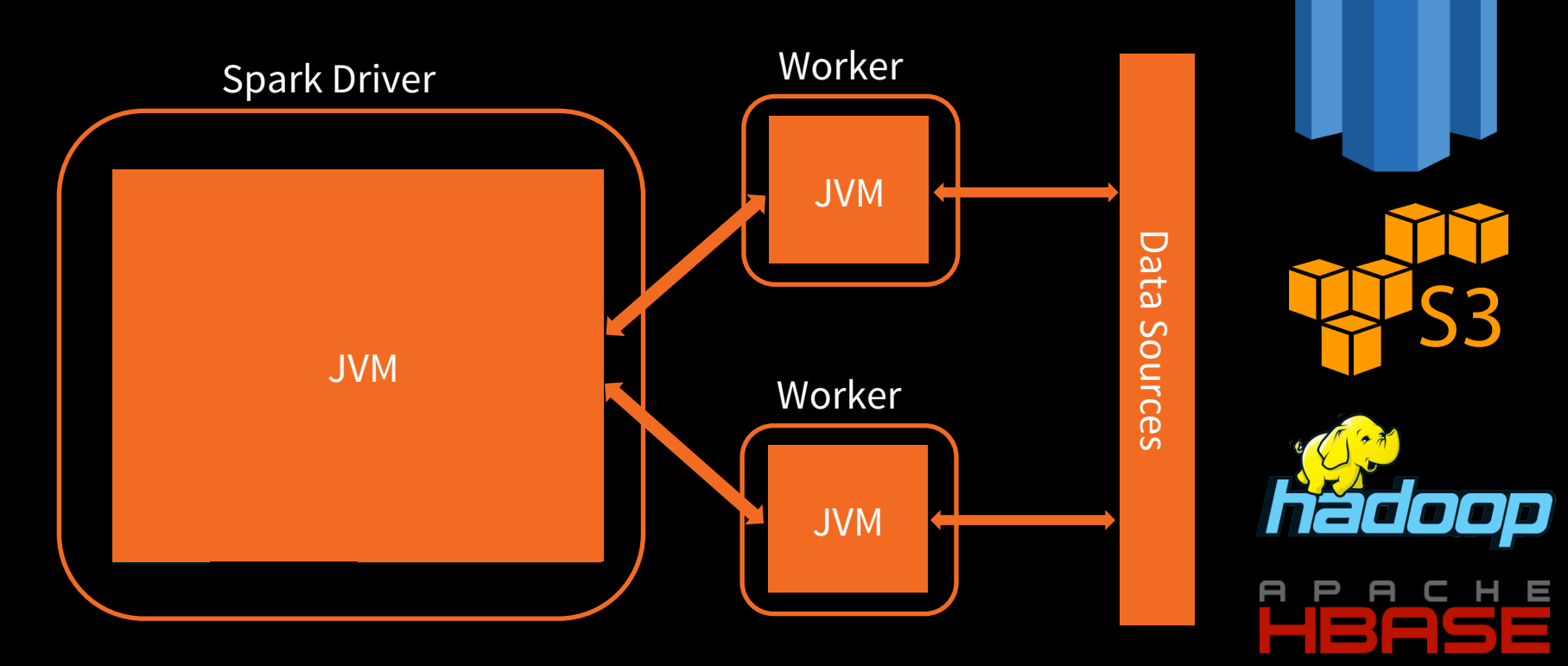

### SparkR architecture (2.x)

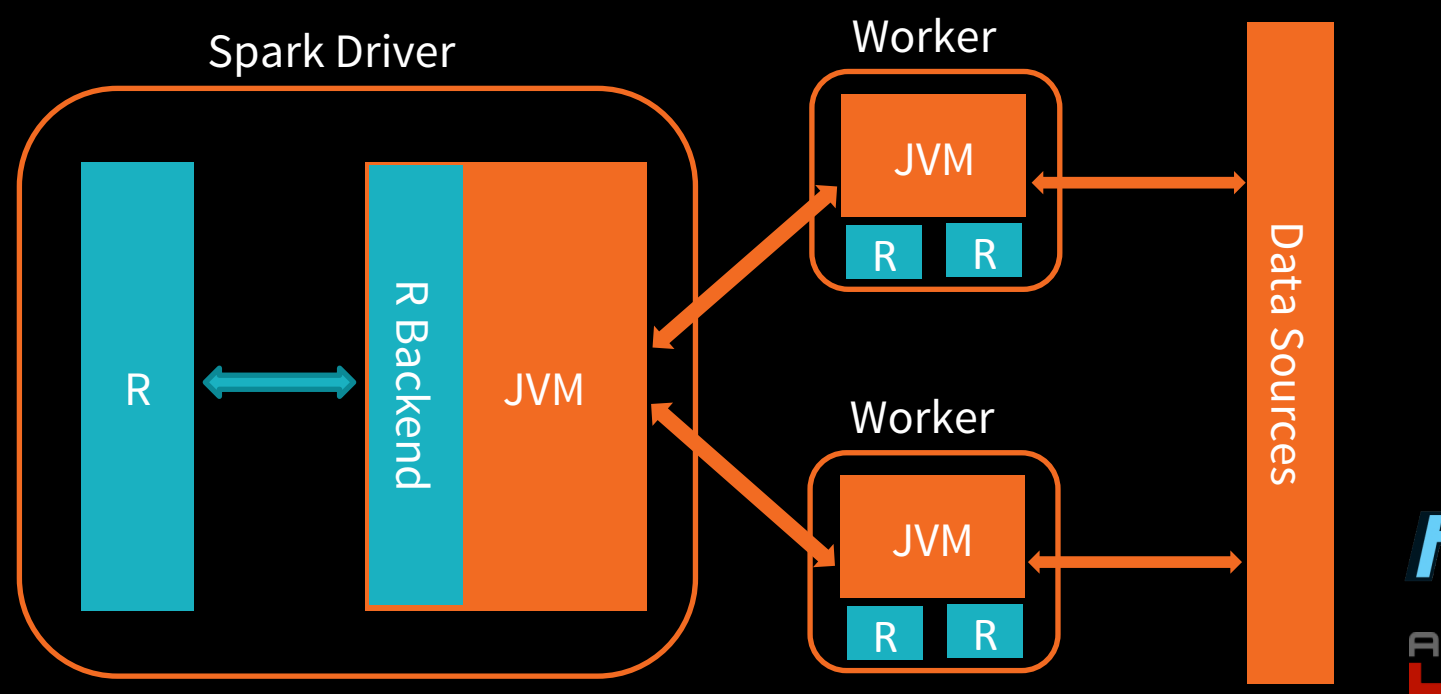

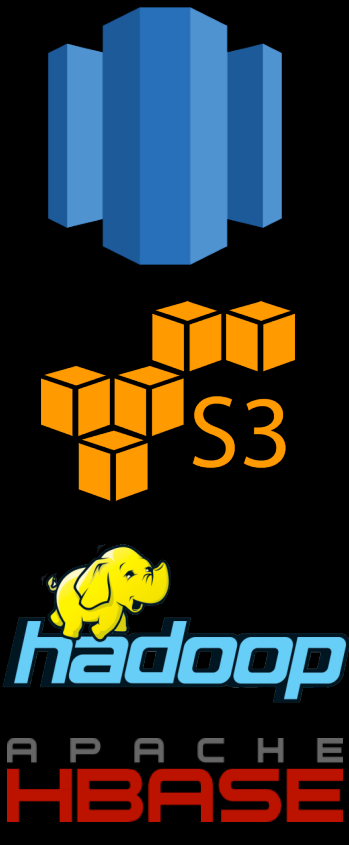

### Driver implementation

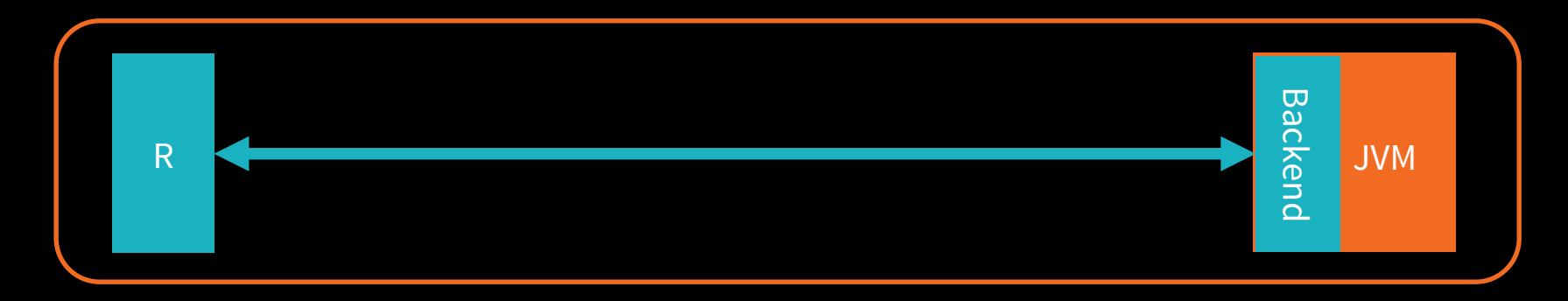

- 2. SparkR establishes socket connections
- 3. Each SparkR call sends serialized data over the socket and waits for response
- 1. RBackend opens a server port and waits for connections
- 4. RBackendHandler handles and process requests

### SparkR Serialization

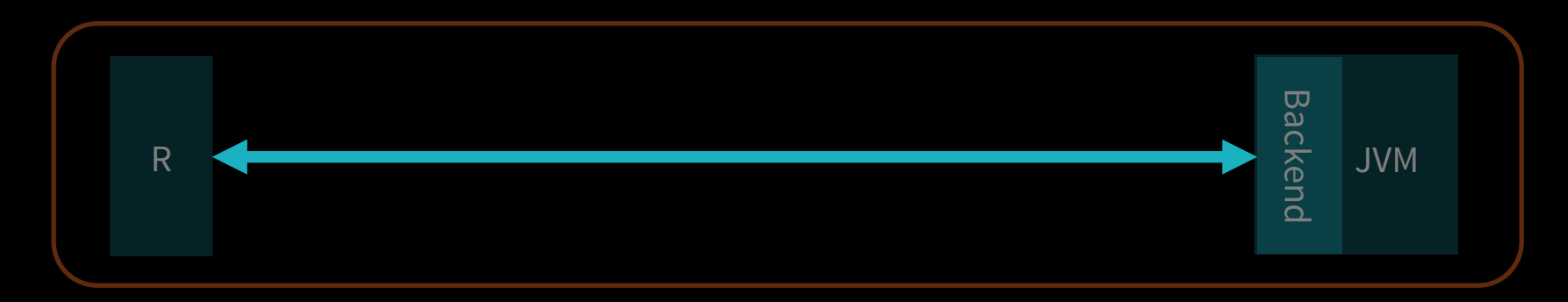

R and JVM use a proprietary serialization format as wire protocol.

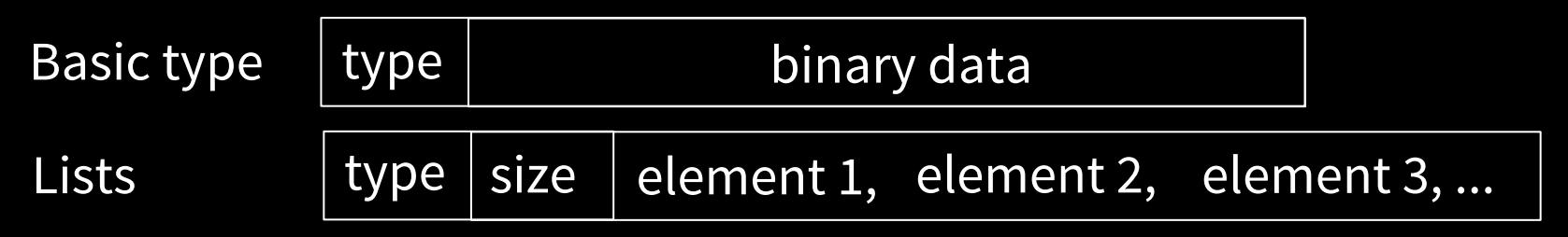

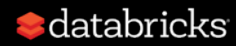

### A simple SparkR query

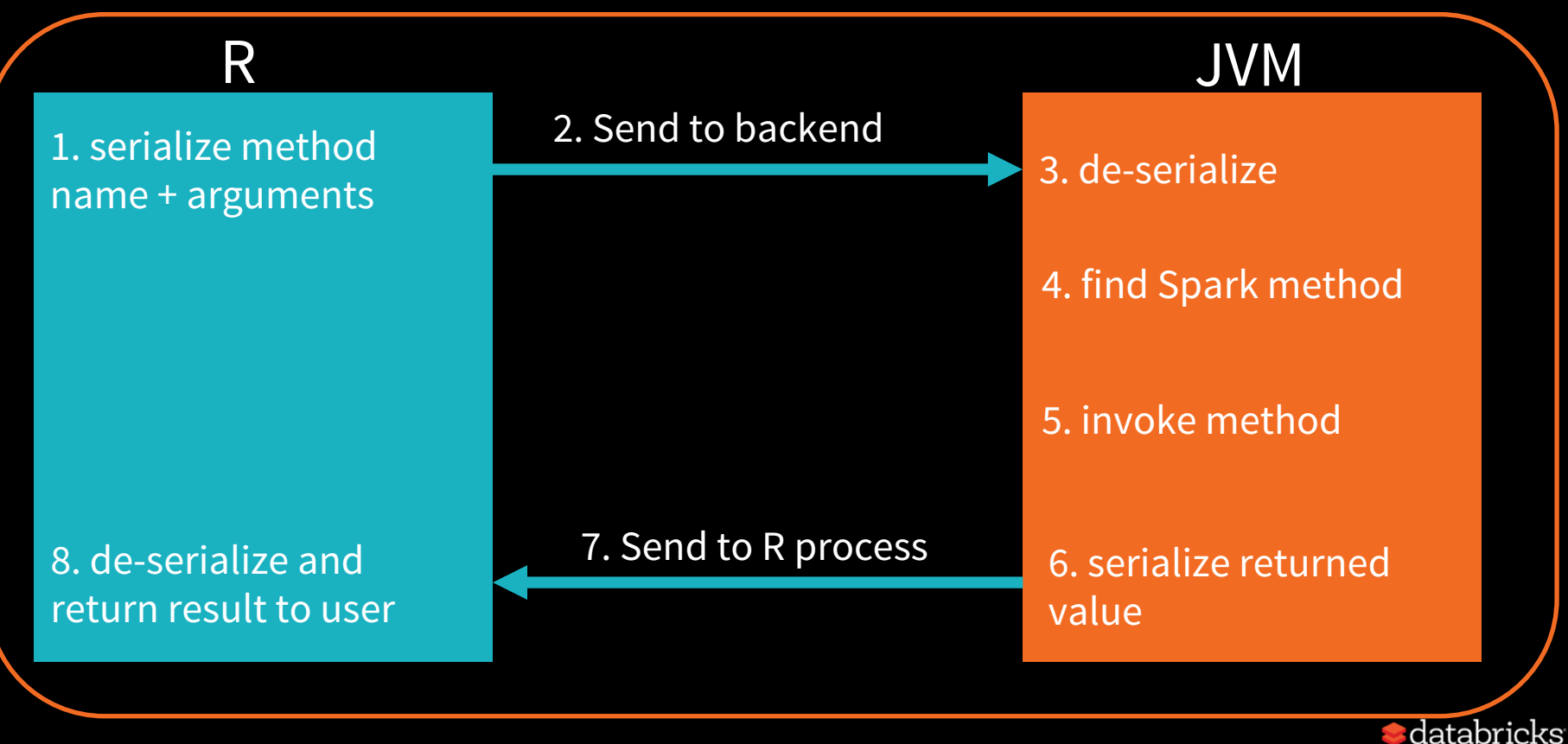

### What can go wrong?

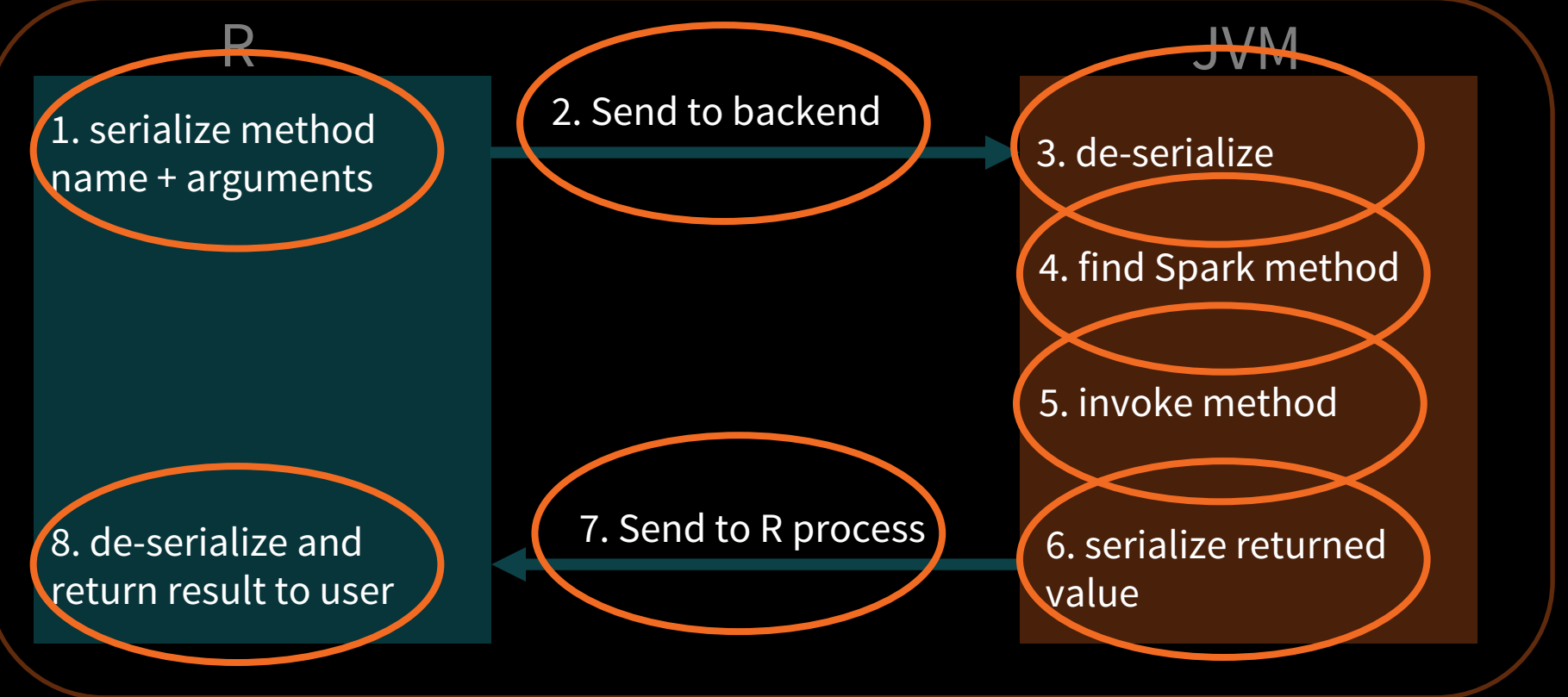

![](_page_11_Picture_2.jpeg)

### Serialization & deserialization

#### **Memory allocation in R**

Error in writeBin(batch, con, endian = "big")

attempting to add too many elements to raw vector

#### **De-serialization in JVM**

ERROR Executor: Exception in task 0.0 in stage 1.0 (TID 1) java.lang.NegativeArraySizeException org.apache.spark.api.r.SerDe\$.readStringBytes(SerDe.scala:110) at org.apache.spark.api.r.SerDe\$.readString(SerDe.scala: 119)

![](_page_12_Picture_6.jpeg)

### Serialization & deserialization

#### **Corner case with types**

Lost task 0.3 in stage 52.0 (TID 10114, 10.0.229.211): java.lang.RuntimeException: java.lang.Double is not a valid external type for schema of date

#### **Corner case with types**

org.apache.spark.SparkException: Job aborted due to stage failure:

java.lang.IllegalArgumentException at java.sql.Date.valueOf(Date.java:143) at org.apache.spark.api.r.SerDe\$.readDate(SerDe.scala:128) at org.apache.spark.api.r.SerDe\$.readTypedObject(SerDe.scala:77)

**•** databricks

### Method signature matching and invocation

RBackendHandler: dfToCols on org.apache.spark.sql.api.r.SQLUtils failed

java.lang.Exception: No matched method found for class org.apache.spark.sql.api.r.SQLUtils.dfToCols

![](_page_14_Picture_3.jpeg)

#### A complex SparkR query 3. Transfer serialized closure over the network 9. Transfer serialized closure over the network 5. de-serialize closure 1. serialize R closure 4. transfer over 2. transfer over local socket Ġ. 6. Execution local socket Execution R <del>Learning Maria Controller Maria Controller</del> Worker JVM **R** R 8. transfer over 10. transfer over local socket local socket 7. serialize result 11. de-serialize result

databricks

![](_page_16_Figure_0.jpeg)

databricks

### Common problems when using UDFs

- Skew in data
	- Are partitions evenly sized?
- Packing too much data in the closure
- Auxiliary data
	- Can be joined with input DataFrame
	- Can be distributed to all the workers
- Returned data schema

![](_page_17_Picture_8.jpeg)

# Practical guide to debug SparkR code

![](_page_18_Picture_1.jpeg)

### Get used to reading Java stack traces

- Often the root cause is at the bottom of the stack trace
- Stack trace includes both driver and executor exceptions
- In many cases the R worker error is included in the exception message

![](_page_19_Picture_4.jpeg)

### data.frame vs. DataFrame

• ... doesn't know how to deal with data of class SparkDataFrame

• no method for coercing this S4 class to a ...

• Expressions other than filtering predicates are not supported in the first parameter of extract operator.

![](_page_20_Picture_4.jpeg)

### R function vs. SparkSQL expression

Expressions translate to JVM calls, but functions run in R process of driver or workers

- filter(logs\$type == "ERROR")
- ifelse(df\$level > 2, "deep", "shallow")
- dapply(logs, function(x) {  $subset(x, type == "ERROR")$
- }, schema(logs))

![](_page_21_Picture_6.jpeg)

### Special characters in schema names

- : ':' is a special character in Spark
- Sometimes SparkR automatically converts '.' to '\_' in column names
- In  $FUN(X[[i]], \ldots)$  :

 Use Sepal\_Length instead of Sepal.Length as column name

• Sometimes, names are not transformed and you may end up with '.' in column names

### Packing too much into the closure

```
Error in invokeJava(isStatic = FALSE, objId$id, 
methodName, ...):
```
 org.apache.spark.SparkException: Job aborted due to stage failure: Serialized task 29877:0 was **520644552** bytes, which exceeds max allowed: **spark.rpc.message.maxSize** (**268435456** bytes).

### Workers returning empty results

Job aborted due to stage failure: java.lang.ArrayIndexOutOfBoundsException

Driver stacktrace: at org.apache.spark.scheduler.DAGScheduler.org\$apache\$spark \$scheduler\$DAGScheduler\$ \$failJobAndIndependentStages(DAGScheduler.scala:1435)

 $\cdots$ 

Caused by: java.lang.ArrayIndexOutOfBoundsException

### Try Apache Spark in Databricks!

### **UNIFIED ANALYTICS PLATFORM**

Collaborative cloud environment Free version (community edition)

### **DATABRICKS RUNTIME 3.0**

Apache Spark - optimized for the cloud Caching and optimization layer - DBIO Enterprise security – DBES Support for sparklyr

Try for free today. **databricks.com**

![](_page_25_Picture_6.jpeg)

# Thank You

Hossein Falaki @mhfalaki

![](_page_26_Picture_2.jpeg)